## La Rivista Italiana della **MEDICINA LABORATORIO Italian Journal of Laboratory Medicine**

**Rivista ufficiale** della Società Italiana di Patologia Clinica e Medicina di Laboratorio

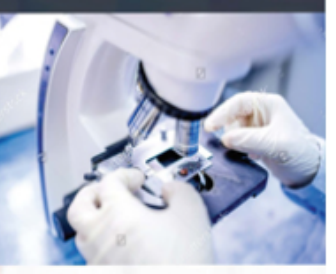

**SIPMel** 

**EDIZIONI MINERVA MEDICA** 

Accesso ai contenuti della Rivista Italiana della Medicina di Laboratorio Parte II

## Dopo il primo accesso

Seguendo le istruzioni\* 

adesso sei dentro il sito di

Minerva **Medica** 

**Carattere** normale

#### journals and books on medicine since 1909 LIBRI **SERVIZI CONTATTACI SOTTOMISSIONE ONLINE** Italiano Login Non ancora registrato? Registrati cerca Ricerca avanza Home > Riviste **FASCICOLI E ARTICOLI LA RIVISTA** PER GLI AUTORI **ABBONAMENTI** Modifica i dati di LA RIVISTA ITALIANA DELLA registrazione La Rivista Italiana della Modifica la passwore **MEDICINA MEDICINA DI LABORATORIO LABORATORIO** Ordine da completare **Ordini** completati Organo Ufficiale della Società Italiana di Patologia Clinica e Medicina di Laboratorio (SIPMeL) **CESTINO ACQUIST** N. prodotti: 0 Trimestrale Totale ordine: € 0.00 ISSN 1825-859X Dettagli e completamenti Online ISSN 2039-6821 ording **COME** Benvenuto nel sito delle Edizioni Minerva Medica. Riviste come socio SIPMeL, ora puoi accedere gratuitamente ai Libri  $\overline{\mathbf{1}}$ contenuti della rivista La Rivista Italiana della Medicina Attiva Visualizza di Laboratorio per l'anno 2019. **IOURNAL TOOLS** Contatta ufficio abbonamenti  $eTOC$ **I TUOI ARTICOL** Per abbonarsi Prosegui Visualizza **I TUOI FRO** Visualizza Abilita il tuo coupon **ACCESSIBILITÀ**

ONI MINERVA MEDICA

\* https://www.sipmel.it/it/comunicazione/notizie/115439

## Dopo il primo accesso

 $\mathbb{R}^n$  is a mass of

## IZIONI MINERVA MEDICA

journals and books on medicine since 1909

**HOME CHI SIAMO** *<u>RIVISTE</u>* **SERVIZI** SOTTOMISSIONE ONLINE LIRRI **CONTATTACI** 

#### Login Non ancora registrato? Registrati

cerca Ricerca avanzata

## Clicca su:

#### **FASCICOLI E ARTICOLI LA RIVISTA** PER GLI AUTORI **ABBONAMENTI** LA RIVISTA ITALIANA DELLA **MEDICINA DI LABORATORIO**

Organo Ufficiale della Società Italiana di Patologia Clinica e Medicina di Laboratorio (SIPMeL)

### Prosegui

**ISSN 1825** Online ISSN 16821

hvenuto nel sito delle Edizioni Minerva Medica. ne socio SIPMeL, ora puoi accedere gratuitamente ai tenuti della rivista La Rivista Italiana della Medicina Laboratorio per l'anno 2019.

La Rivista Italiana della **MEDICINA LABORATORIO** 

**JOURNAL TOOLS** eTOC Per abbonarsi

Prosegui

## Adesso puoi iniziare ad esplorare il menù della Rivista

#### journals and books on medicine since 1909

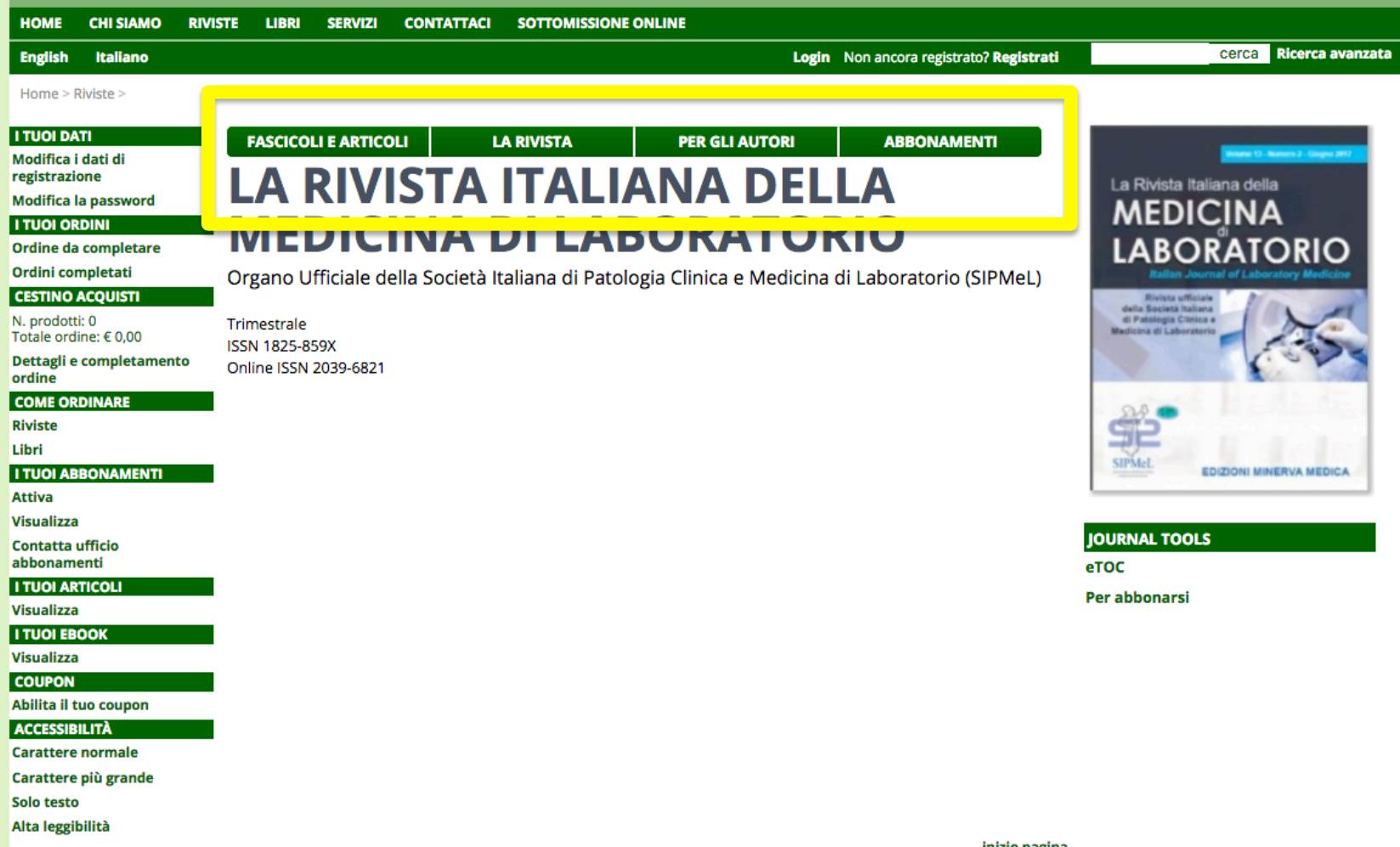

## **DIZIONI MINERVA MEDICA**

journals and books on medicine since 1909

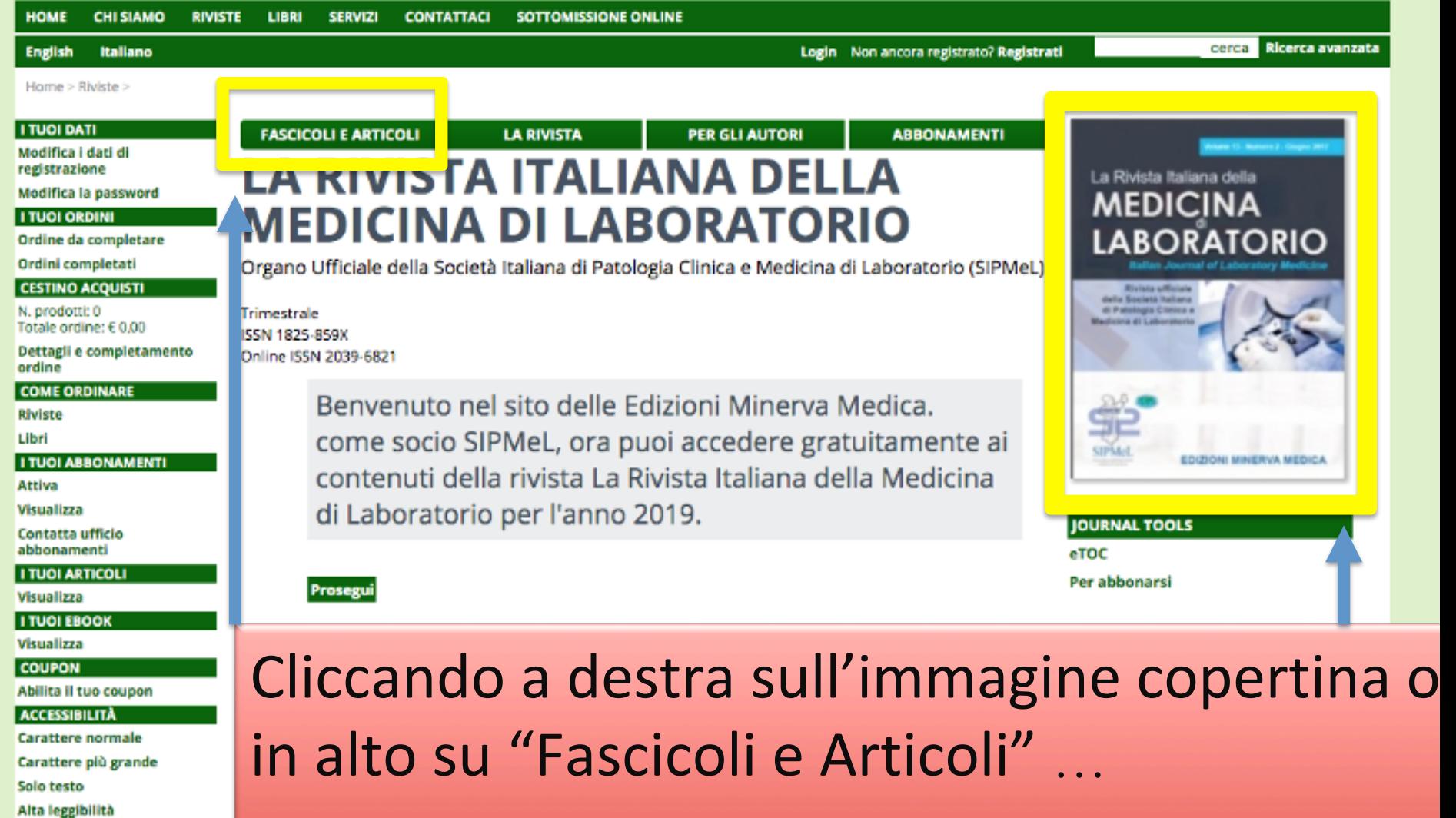

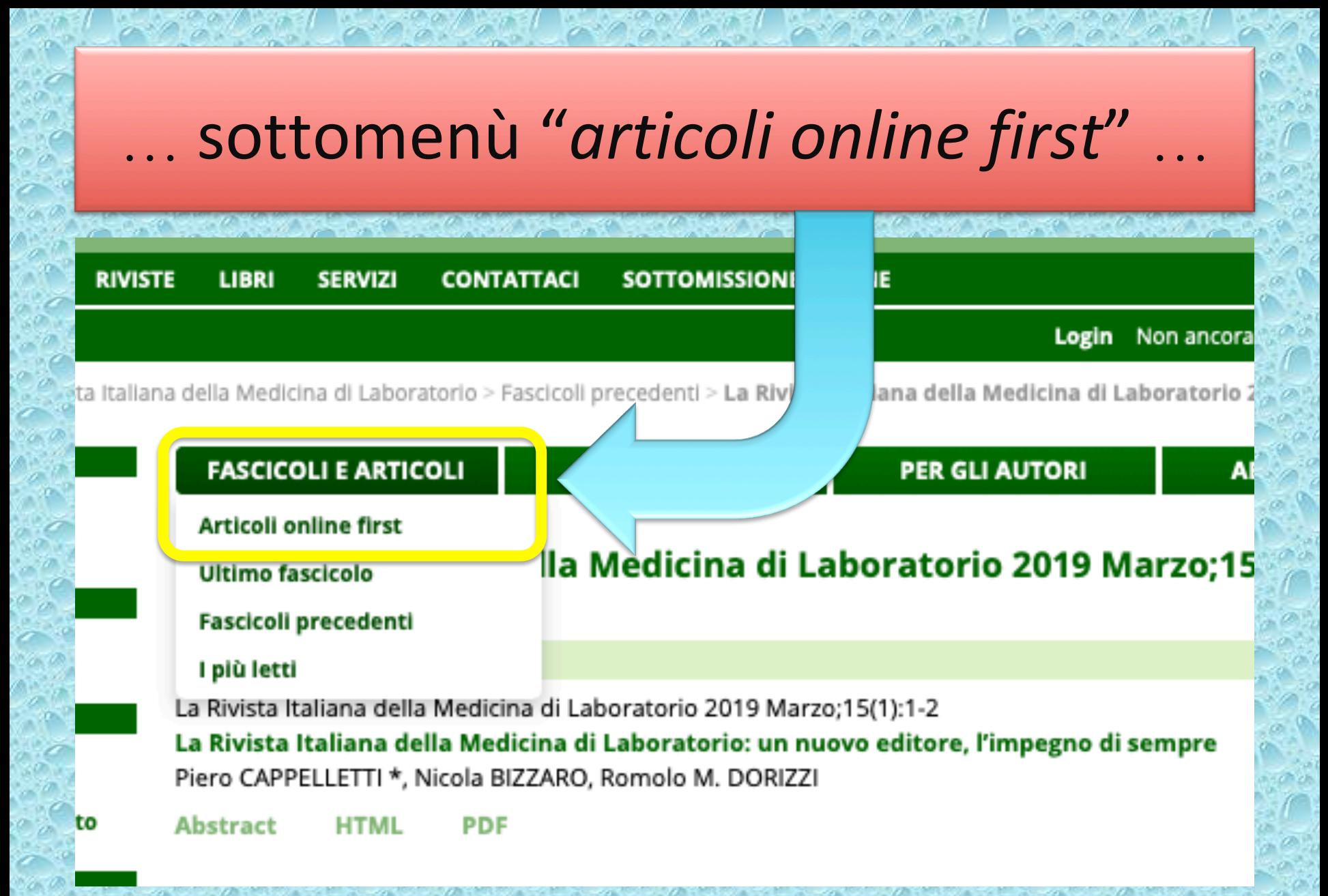

Home > Riviste > La Rivista Italiana della Medicina di Laboratorio > Fascicoli precedenti > Articles online first

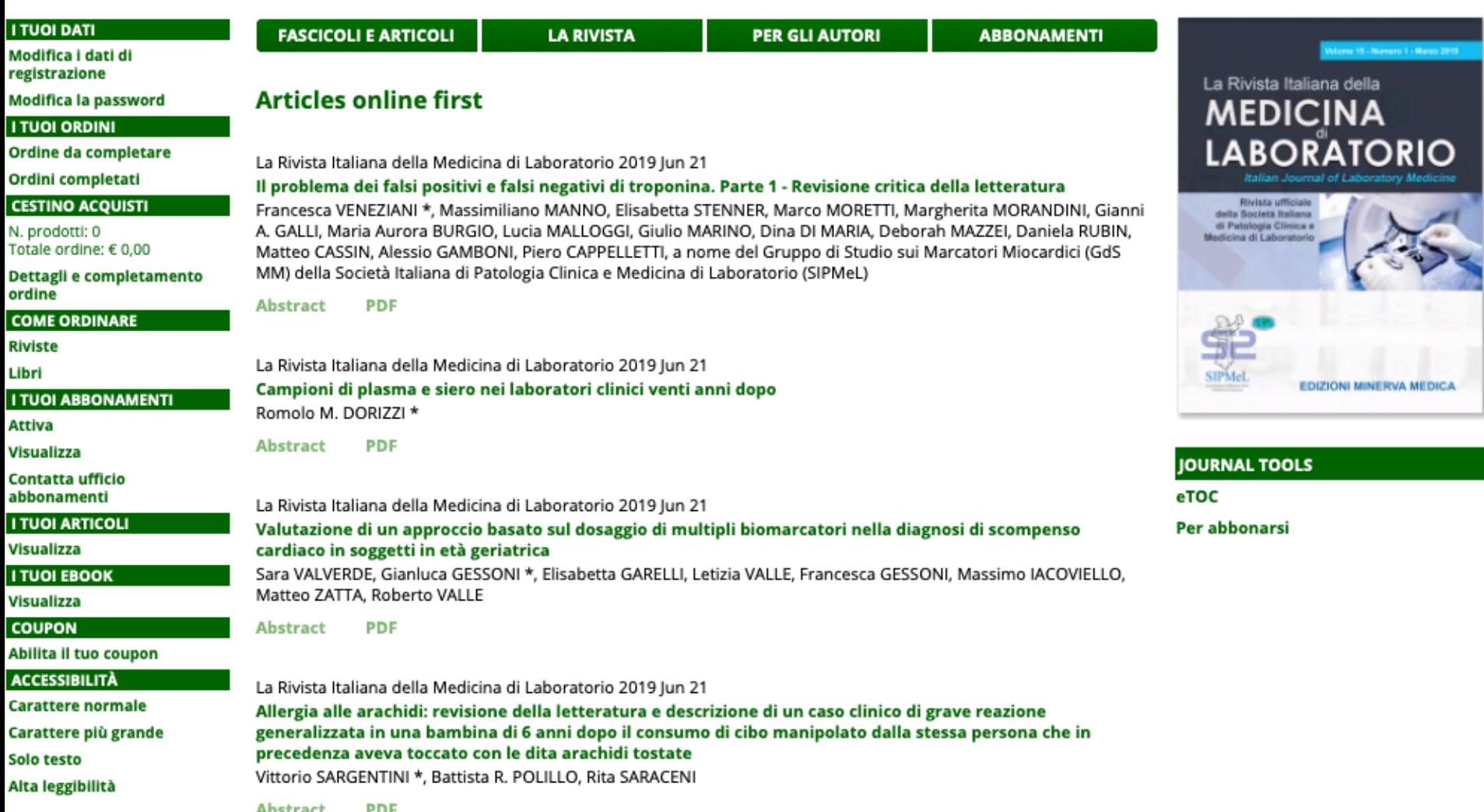

… puoi consultare e scaricare gli ultimi articoli accettati per la pubblicazione

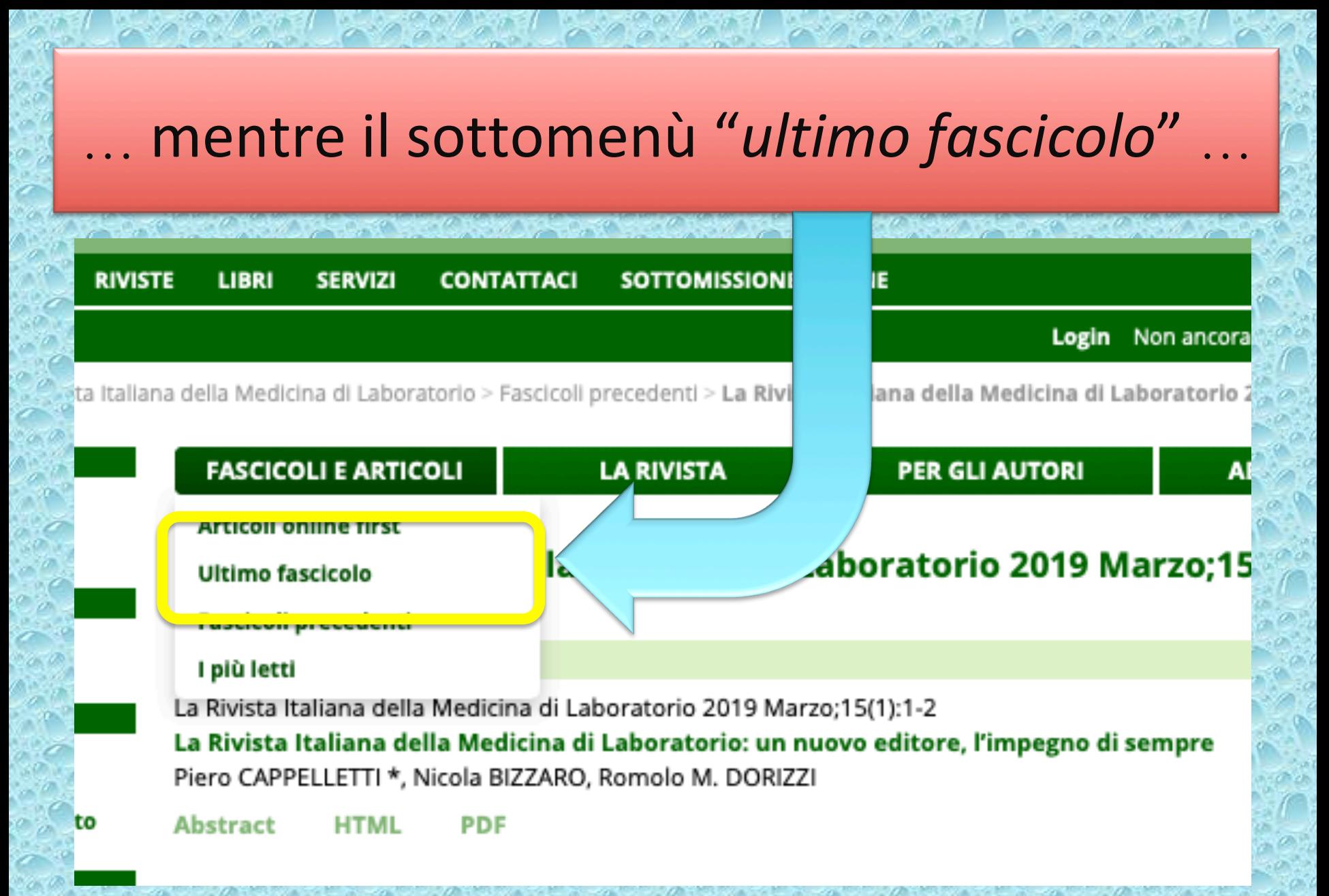

Home > Riviste > La Rivista Italiana della Medicina di Laboratorio > Fascicoli precedenti > La Rivista Italiana della Medicina di Laboratorio 2019 Marzo;15(1)

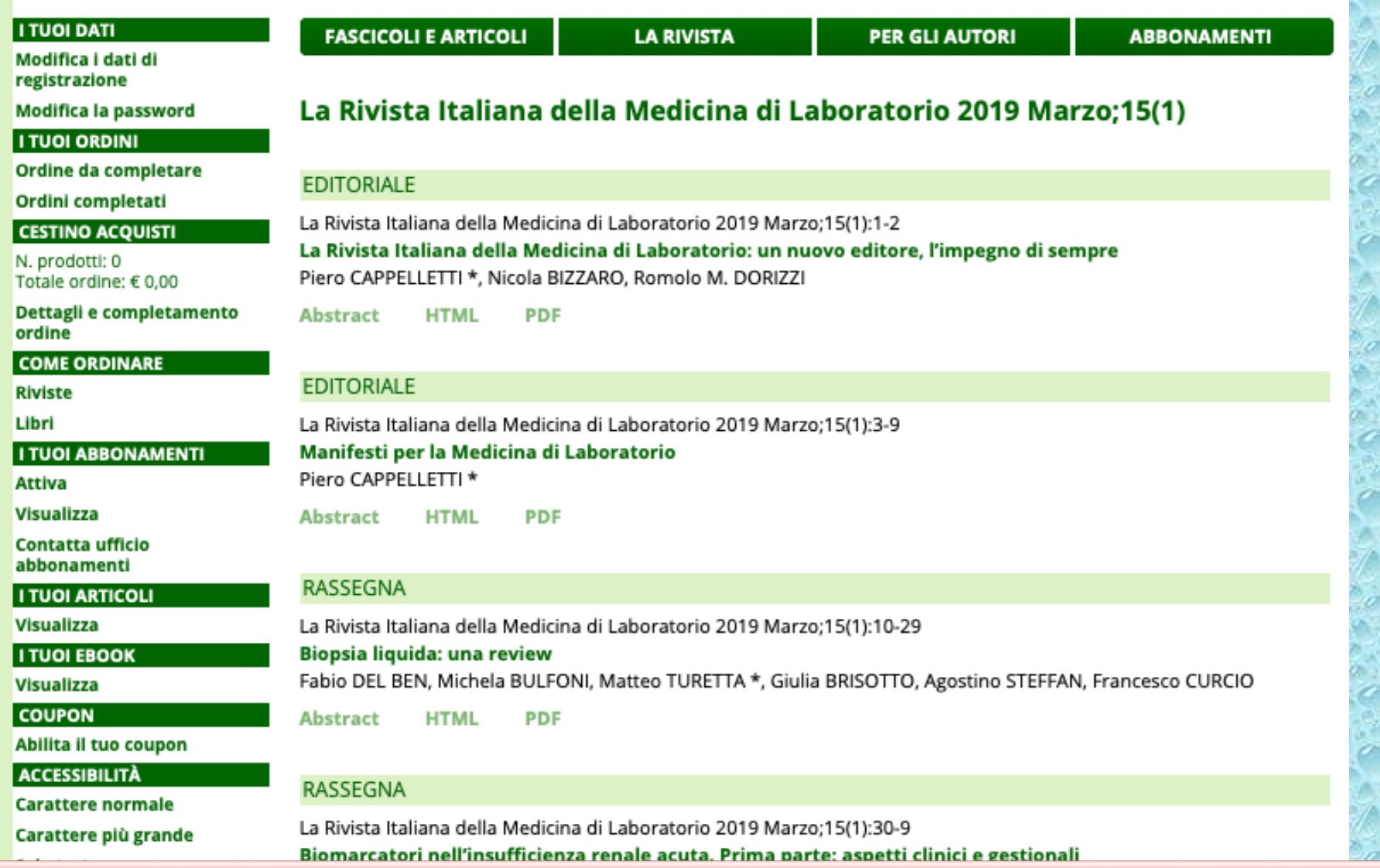

... porta all'ultimo fascicolo completo, equivalente al numero cartaceo che prima ricevevi per posta

## "I più letti" mette in evidenza ...

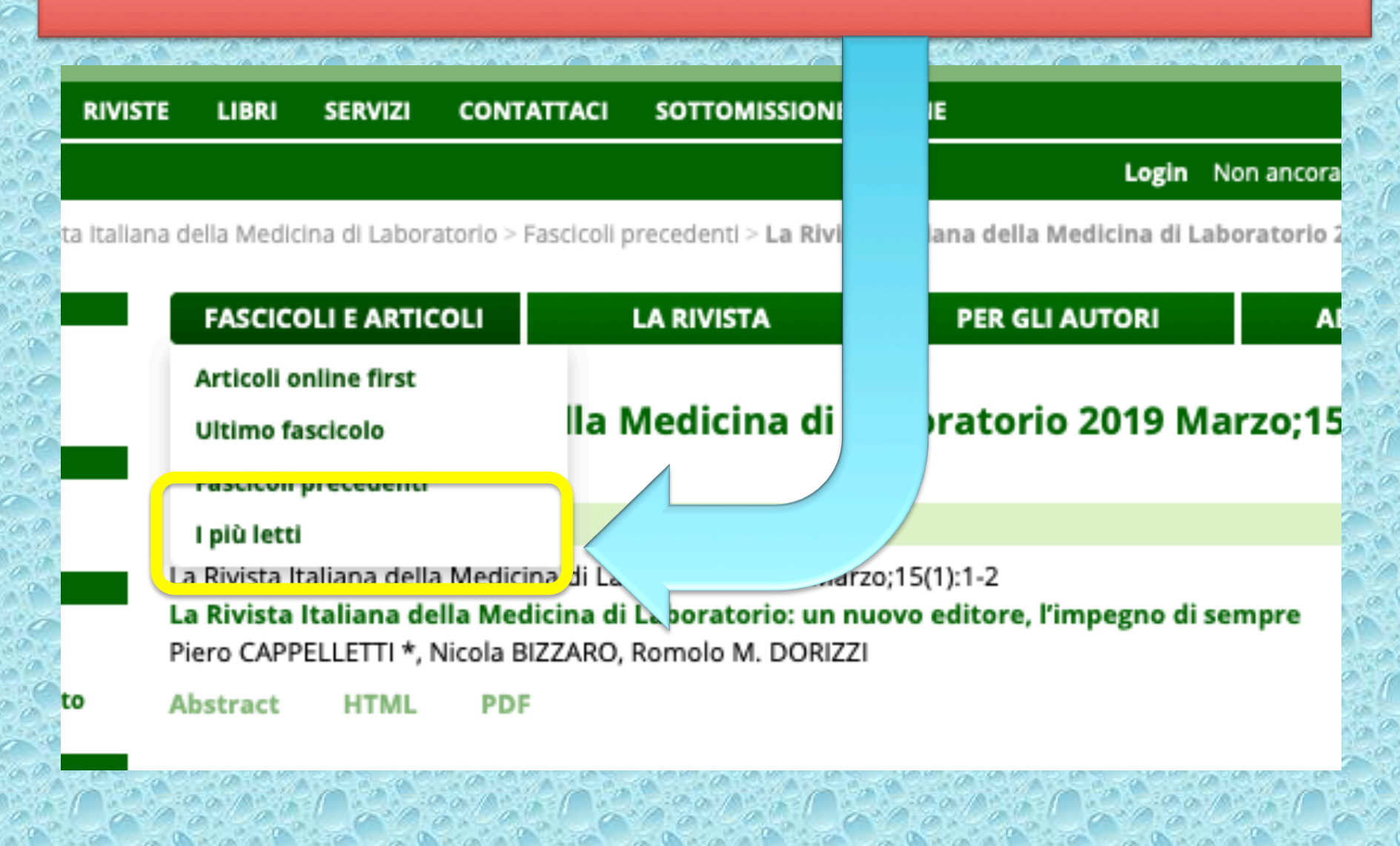

## **LA RIVISTA ITALIANA DELLA MEDICINA DI LABORATORIO**

Organo Ufficiale della Società Italiana di Patologia Clinica e Medicina di Laboratorio (SIPMeL)

Trimestrale ISSN 1825-859X Online ISSN 2039-6821

#### Gli articoli più letti nelle ultime tre settimane

La Rivista Italiana della Medicina di Laboratorio 2019 Marzo;15(1):60-9

Consenso sulla diagnostica di laboratorio per i pazienti in trattamento con farmaci anticoagulanti ad azione diretta. Sottoscritto dalla Società Italiana per lo Studio dell'Emostasi e della Trombosi (SISET), dalla Federazione Centri per la diagnosi della trombosi e la Sorveglianza delle terapie Antitrombotiche (FCSA), dalla Società Italiana di Biochimica Clinica e Biologia Molecolare Clinica (SIBioC) e dalla Società Italiana di Patologia Clinica e Medicina di Laboratorio (SIPMeL)

Oriana PAOLETTI, Cristina LEGNANI, Giuliana MARTINI, Michele BERTINI, Pierfrancesco AGOSTINI, Francesco BONDANINI, Maria R. COZZI, Marta S.A. DEMICHELI, Giovina DI FELICE, Cristina NOVEMBRINO, Simona PEDRINI, Lucia RUOCCO, Agostino STEFFAN, Lucia TERZUOLI, Sophie TESTA \*

La Rivista Italiana della Medicina di Laboratorio 2019 Marzo;15(1):46-59 Esame fisico, chimico e morfologico delle urine: raccomandazioni per la fase postanalitica del Gruppo Interdisciplinare Laboratorio e Clinica Apparato Urinario (GIAU)

Fabio MANONI \*, Gianluca GESSONI, Giovanni B. FOGAZZI, Maria G. ALESSIO, Rudi RAVASIO, Alberta CALEFFI, Giovanni GAMBARO, Sandra SECCHIERO, Barbara PIERETTI, Cosimo OTTOMANO, Anna LIVERANI, Cettina DRAGO, Fiamma BALBONI, Maria G. EPIFANI, Graziella SACCANI, Giovanni DI RIENZO, Sara VALVERDE, Giuliano BRUNORI, Loreto GESUALDO

a Rivista Italiana della Medicina di Laboratorio 2019 Marzo:15(1):70-82

## ... gli articoli più letti o scaricati delle ultime 3 settimane

## La Rivista Italiana della **MEDICINA LABORATORIO**

**Italian Journal of Laboratory Medicine** 

Rivista ufficiale della Società Italiana di Patologia Clinica e Medicina di Laboratorio

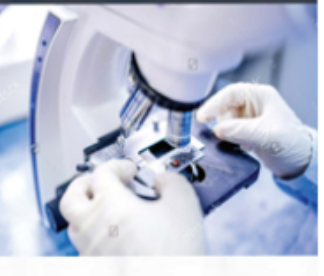

## Buona lettura della

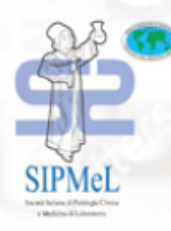

**EDIZIONI MINERVA MEDICA** 

# Rivista Italiana della Medicina di Laboratorio